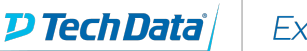

### ExitCertified®

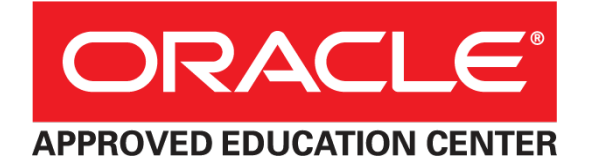

## **R12.2 Oracle Cash Management Fundamentals**

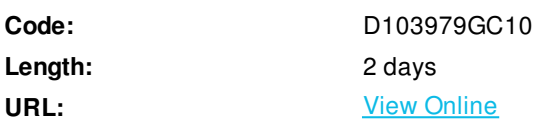

This course will be applicable for customers who have implemented Oracle E-Business Suite Release 12 or Oracle E-Business Suite 12.1 or 12.2

In this course, participants learn how to set up Oracle Cash Management and the other applications that integrate with it. They learn how to set up security profiles and security grants to control access to the application and set up access controls for multiple organizations. Participants learn how to create banks, bank branches and bank accounts; transfer cash between bank accounts; manage and reconcile bank statements; work with bank balances, and calculate interest. They learn how Cash Management uses Oracle Sub ledger Accounting to generate accounting entries. They learn how to create cash pools, generate cash positions and cash forecasts to manage their cash cycles. This course will be applicable for customers who have implemented Oracle E-Business Suite Release 12 or Oracle E-Business Suite 12.1.

#### **Learn to:**

- Define banks
- Create bank accounts
- Create a bank transfer
- Enter Bank Statement Information Manually
- Create Bank Statement Cashflow from bank statements
- Generate a Cash Forecast

## **Skills Gained**

- Transfer funds between bank accounts
- Reconcile bank statements
- Describe how to work with cash pools, cash positioning, and cash forecasting
- Describe the accounting events generated for bank activity
- Work with bank balances and calculate interest
- Set up bank statement cashflows from bank file, payments, receipts, and miscellaneous transactions
- Describe the SEPA Credit Transfer and its components
- Set up security for bank account access
- Explain how to set up Oracle Cash Management and related applications
- Create bank accounts

# **Who Can Benefit**

- End User
- Implementer

## **Prerequisites**

#### **Required Prerequisite**

- R12.2 Oracle Payables Management Fundamentals Ed 1
- R12.2 Oracle Receivables Management Fundamentals Ed 1
- R12.x Oracle E-Business Suite Essentials for Implementers TOD
- Knowledge of accounting practices
- Functional knowledge of R12 navigation

## **Course Details**

#### **Topics**

- Oracle Cash Management Overview
- 
- Describing the bank account model
- Describing the key concepts of reconciling bank accounts
- Explaining the key concepts of cash pools, cash positioning, and cash forecasting
- Cash Management Security
- 
- Explaining how security works in Oracle Cash Management
- Creating security profiles
- Creating security grants
- Setting Up Oracle Cash Management
- 
- Describing how to set up Oracle General Ledger
- Describing how to set up related applications
- Describing how to set up Oracle Cash Management
- Creating Bank Accounts
- 
- Defining banks
- Defining bank branches
- Creating bank accounts
- Defining bank transactions codes
- Defining bank account signing authorities
- Bank Transfers
- 
- Describing how to set up bank transfers
- Creating a bank transfer
- Settling a bank transfer
- Creating a bank account transfer template
- Creating bank statement cashflows
- Managing Bank Statements
- 
- Entering and importing bank statements
- Describing the Bank Statement Open Interface
- Reviewing and correcting bank statement errors
- Entering bank statements manually
- Reconciling Bank Statements
- 
- Reconciling bank statements manually and automatically
- Recording exceptions and reversals
- Reconciling corrections and adjustments to bank errors
- Clearing and unclearing transactions
- Transferring bank reconciliation transactions to your general ledger
- Explaining archiving and purging
- Cash Pools
- 
- Creating cash pools
- Viewing cash pools
- Updating cash pools
- Cash Positioning
- 
- Creating cash positioning worksheets
- Generating cash positions from worksheets
- Generating a cash leveling proposal
- Viewing cash position results
- Exporting cash position results to your spreadsheet application
- Viewing cash positions in Discoverer
- Cash Forecasting
- 
- Defining a cash forecast template
- Generating a cash forecast
- Modifying a cash forecast
- Exporting a cash forecast to your spreadsheet application
- $\bullet$  Identifying implementation considerations
- Using cash forecasting reports
- Accounting Events
- 
- Describing the accounting flow in Oracle Cash Management
- Describing the key concepts of Oracle Subledger Accounting
- Describing how to set up Oracle Subledger Accounting for Cash Management
- Creating manual journal entries
- Balances and Interest
- 
- Maintaining bank account balances
- Creating interest rate schedules
- Creating reports for interest calculations and account balances
- Describing the bank account model
- Describing the key concepts of reconciling bank accounts
- Explaining the key concepts of cash pools, cash positioning, and cash forecasting

#### **Cash Management Security**

- Explaining how security works in Oracle Cash Management
- Creating security profiles
- Creating security grants

#### **Setting Up Oracle Cash Management**

- Describing how to set up Oracle General Ledger
- Describing how to set up related applications
- Describing how to set up Oracle Cash Management

#### **Creating Bank Accounts**

- Defining banks
- Defining bank branches
- Creating bank accounts
- Defining bank transactions codes
- Defining bank account signing authorities

#### **Bank Transfers**

- Describing how to set up bank transfers
- Creating a bank transfer
- Settling a bank transfer
- Creating a bank account transfer template
- Creating bank statement cashflows

#### **Managing Bank Statements**

- Entering and importing bank statements
- Describing the Bank Statement Open Interface
- Reviewing and correcting bank statement errors

• Entering bank statements manually

#### **Reconciling Bank Statements**

- Reconciling bank statements manually and automatically
- Recording exceptions and reversals
- Reconciling corrections and adjustments to bank errors
- Clearing and unclearing transactions
- Transferring bank reconciliation transactions to your general ledger
- Explaining archiving and purging

## **Cash Pools**

- Creating cash pools
- Viewing cash pools
- Updating cash pools

## **Cash Positioning**

- Creating cash positioning worksheets
- Generating cash positions from worksheets
- Generating a cash leveling proposal
- Viewing cash position results
- Exporting cash position results to your spreadsheet application
- Viewing cash positions in Discoverer

## **Cash Forecasting**

- Defining a cash forecast template
- Generating a cash forecast
- Modifying a cash forecast
- Exporting a cash forecast to your spreadsheet application
- $\bullet$  Identifying implementation considerations
- Using cash forecasting reports

## **Accounting Events**

- Describing the accounting flow in Oracle Cash Management
- Describing the key concepts of Oracle Subledger Accounting
- Describing how to set up Oracle Subledger Accounting for Cash Management
- Creating manual journal entries

### **Balances and Interest**

- Maintaining bank account balances
- Creating interest rate schedules
- Creating reports for interest calculations and account balances

# **Schedule (as of 4 )**

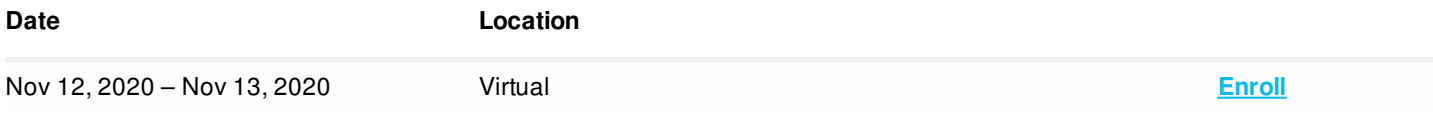

ExitCertified® Corporation and iMVP® are registered trademarks of ExitCertified ULC and ExitCertified Corporation and Tech Data Corporation, respectively Copyright ©2020 Tech Data Corporation and ExitCertified ULC & ExitCertified Corporation.

All Rights Reserved.

Generated 9